# FAQs to NINE for Students

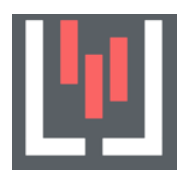

# **Why do I need NINE for my studies?**

*Via NINE I can register for lectures, consultationhours, events and newsletters. That's how I always stay up to date. My lecturers, the student council and the student office also send a lot of information via NINE.*

#### **How do I get access to NINE?**

*Before I use NINE for the first time, I have to register. I can choose a username and password. A validation e-mail will be sent to the given e-mail address, which I then have to confirm.*

## **Which e-mail address should I use for registration?**

*As a student, I should use my hm.edu e-mail address. Many departments of the HM (e.g. Examinations Office) send important information to this address.*

*Students get the hm.edu e-mail address the day after enrollment. So first please check the access to the e-mail account and then register with NINE.*

# **What happens if I state a different e-mail address?**

*With a different e-mail address, I only get a guest access. Although I can see timetables, I can only register in consultation-hours, but not in lectures or newsletters.* 

*By entering my hm.edu e-mail address, I can always change my user account to the status "Student".*

*If you have any further questions, please contact Ms Weissgerber (olena.weissgerber@hm.edu)*

#### **What happens if I don't reply to the validation e-mail?**

*If I don't answer, my account will automatically be deactivated and deleted after 14 days.*

## **Do I have to register for courses?**

*No, but it is recommended. Only when I sign up for a course, I get information. For some courses, there are only a limited number of places. Here I have to register when I want to participate. In some cases, there are also place raffles (see the topic "Place raffle" in the NINE user guideline.*

*In general, a registration in a course is not a seat reservation or something similar! When in doubt, always talk directly to the lecturer. He/she takes the decision.* 

# **Why do I have to specify the course of studies in my user profile?**

*The information appear on the participant lists of the courses and are used as a filter for sending information, e.g. for informative meetings for first-semester students or to choose the field of study.* 

## **Do I have to provide the details of the course of studies every semester?** *Yes.*

**When I can inscribe for courses?**

*The faculty sends an e-mail to inform you.*

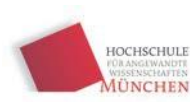